# <span id="page-0-3"></span><span id="page-0-2"></span>**Configuration**

- [Overview](#page-0-0)
- [Email](#page-0-1)
- [System](#page-1-0)
- [Region](#page-5-0)
- [Authentication](#page-6-0) • [Integration](#page-7-0)

### <span id="page-0-0"></span>**Overview**

This page allows administrators to configure a wide range of settings that fall under the following tabs:

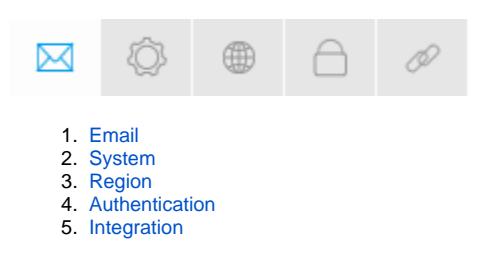

## <span id="page-0-1"></span>Email

You can configure all email related settings here, including default addresses and outgoing server settings that sets up your SMPT server.

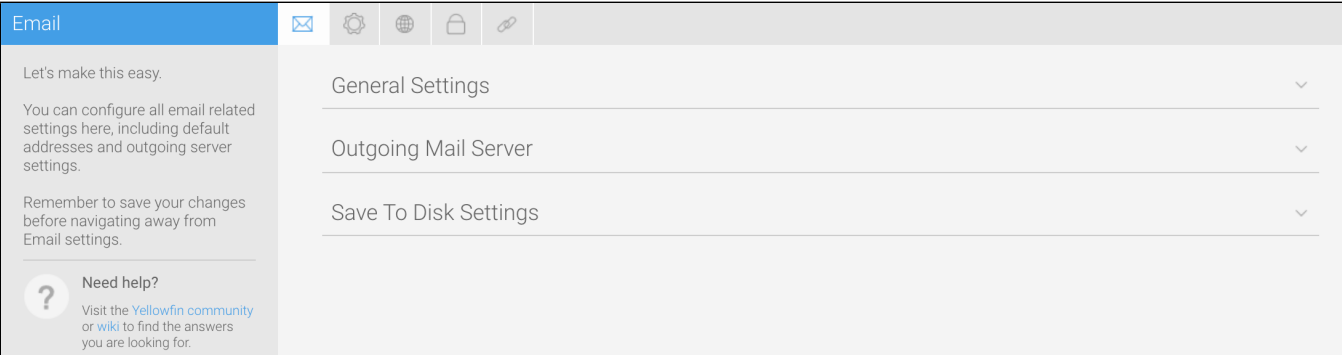

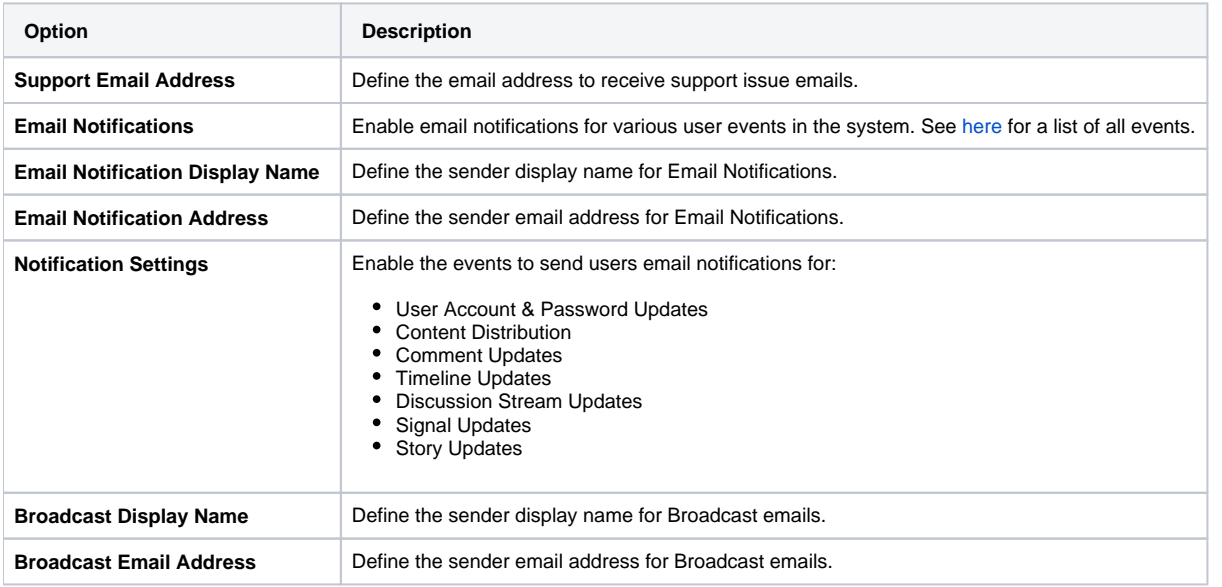

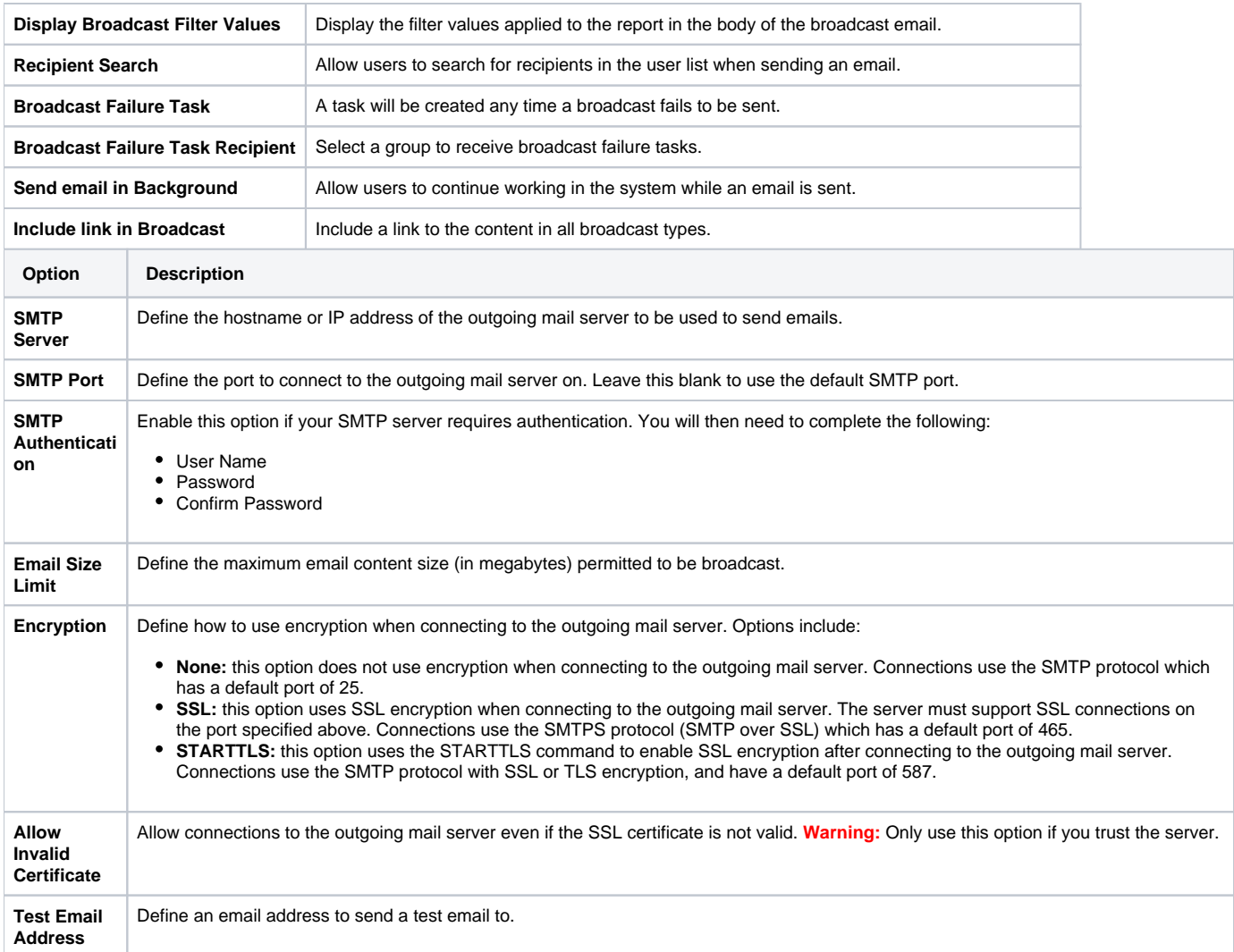

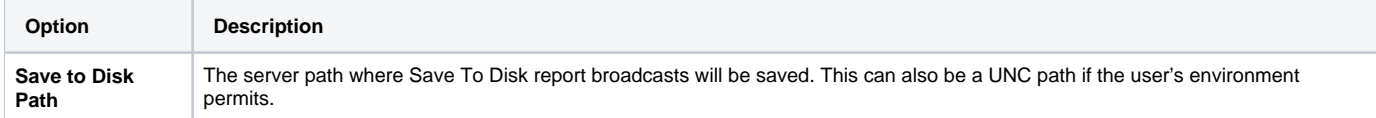

# <span id="page-1-0"></span>System

You can configure general system settings here, including view & pdf defaults, logo options, and server settings.

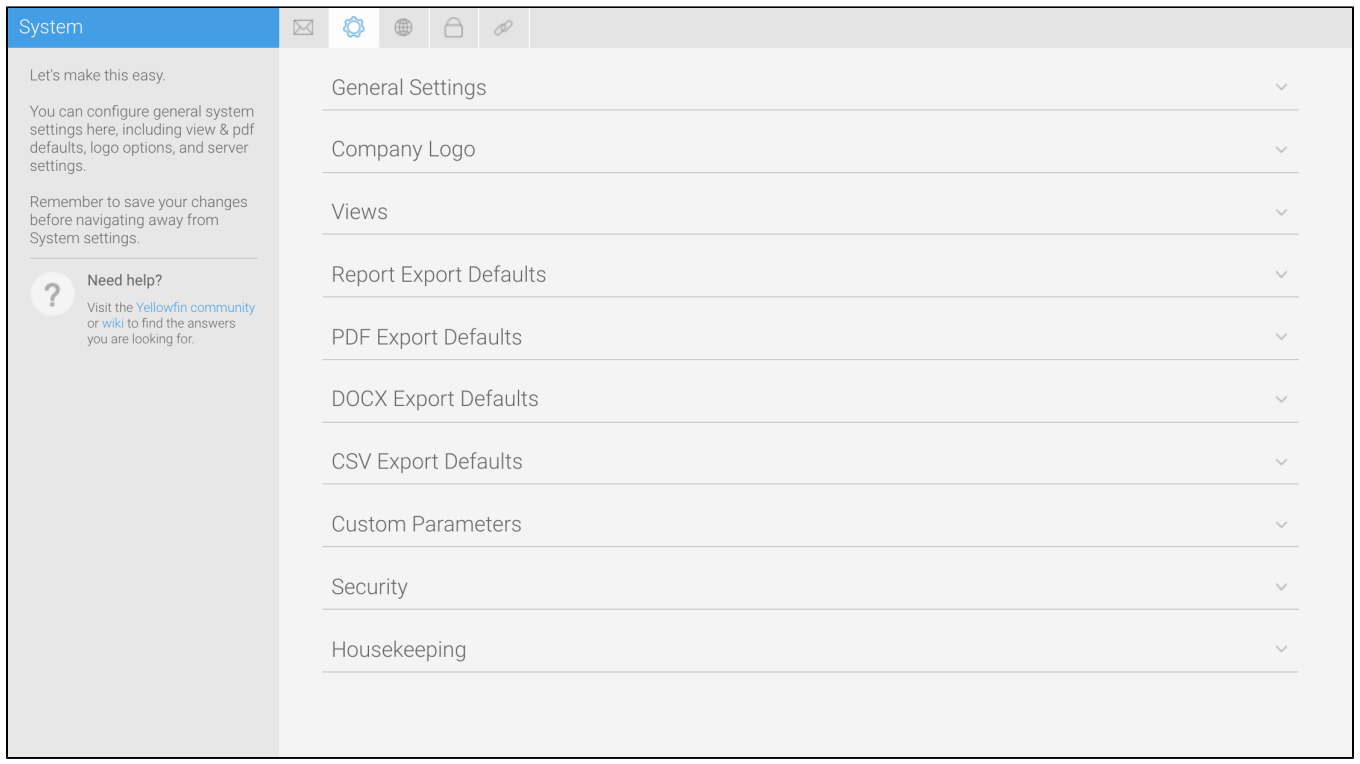

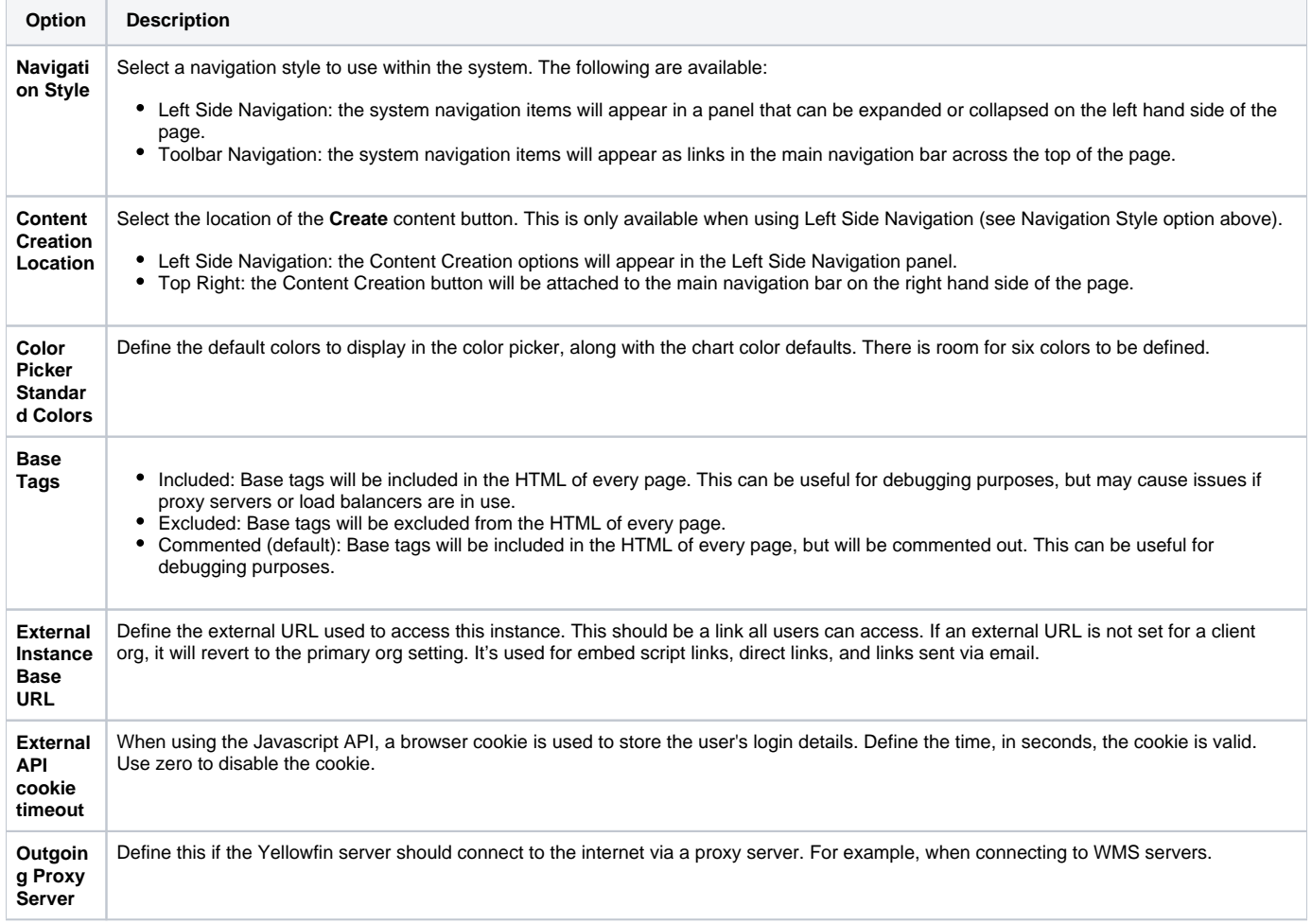

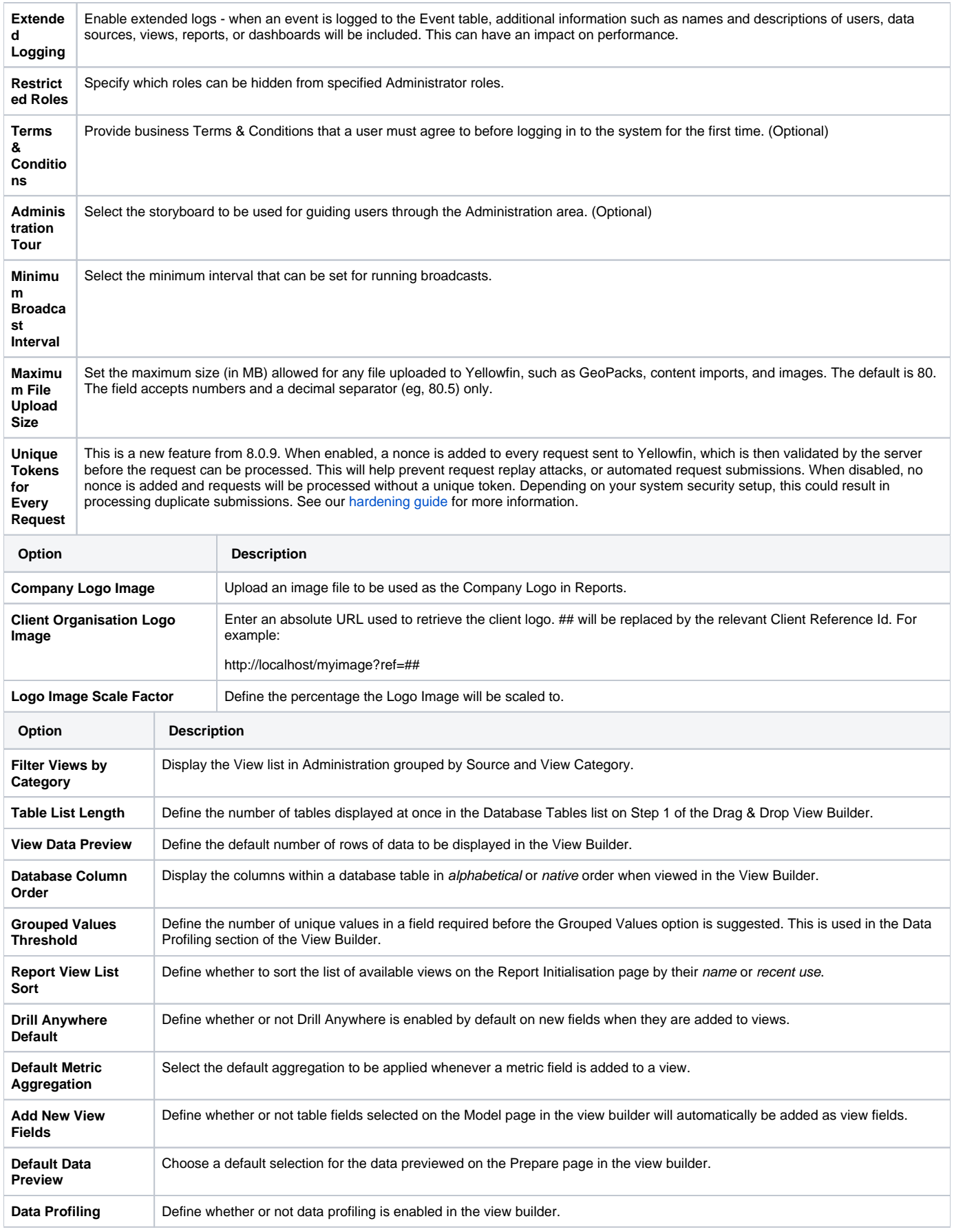

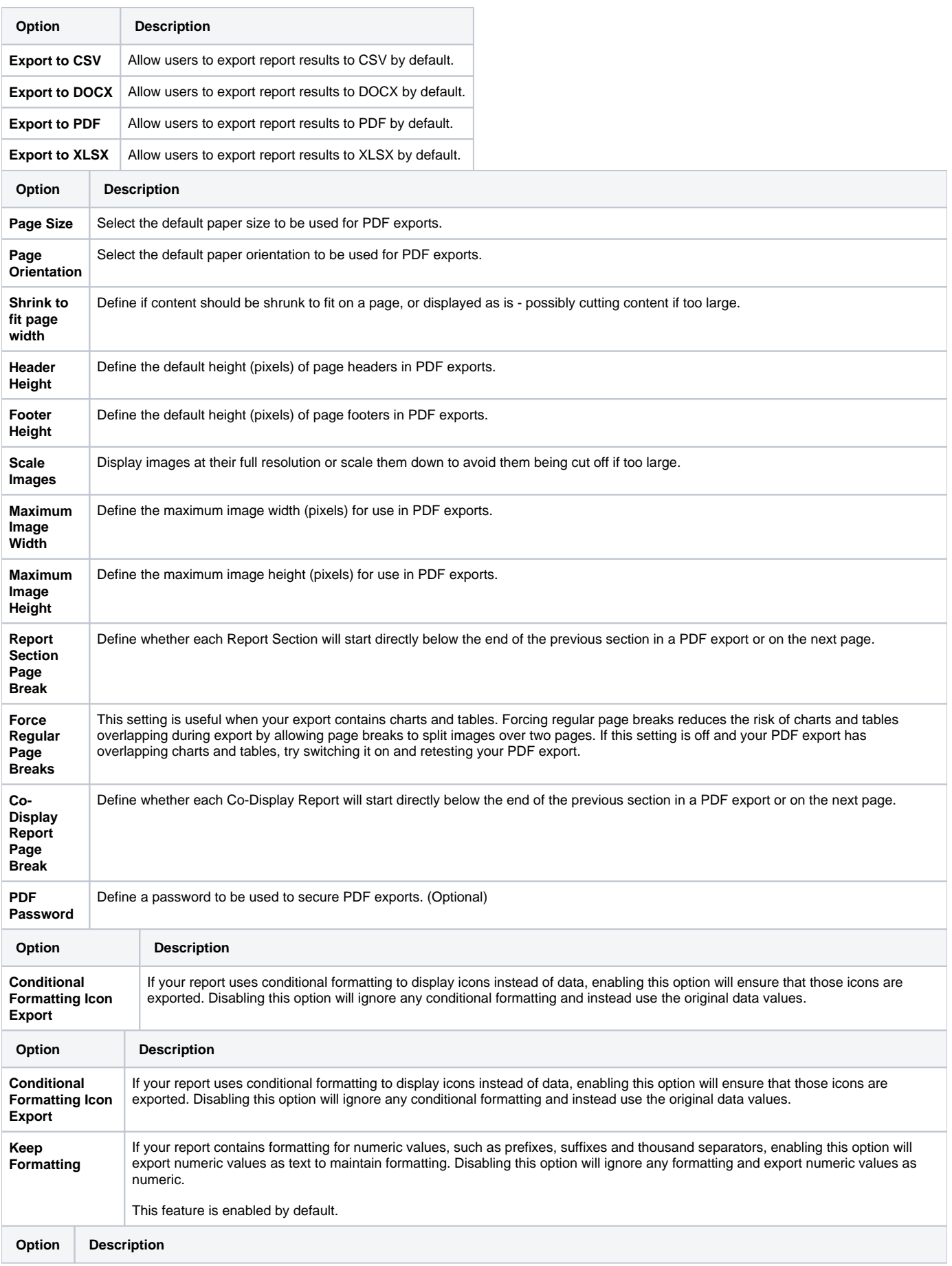

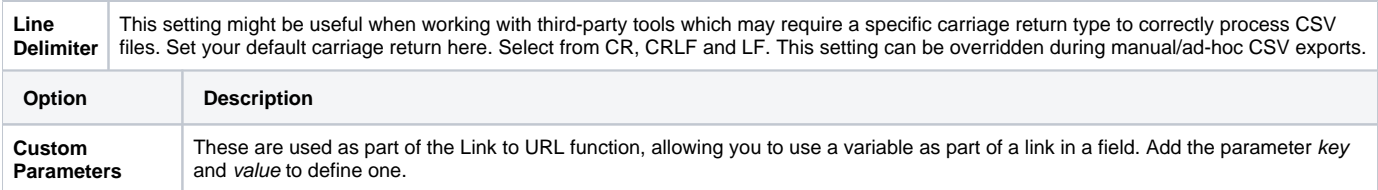

#### See [Custom Parameters](https://wiki.yellowfinbi.com/display/user80/Custom+Parameters) for more information.

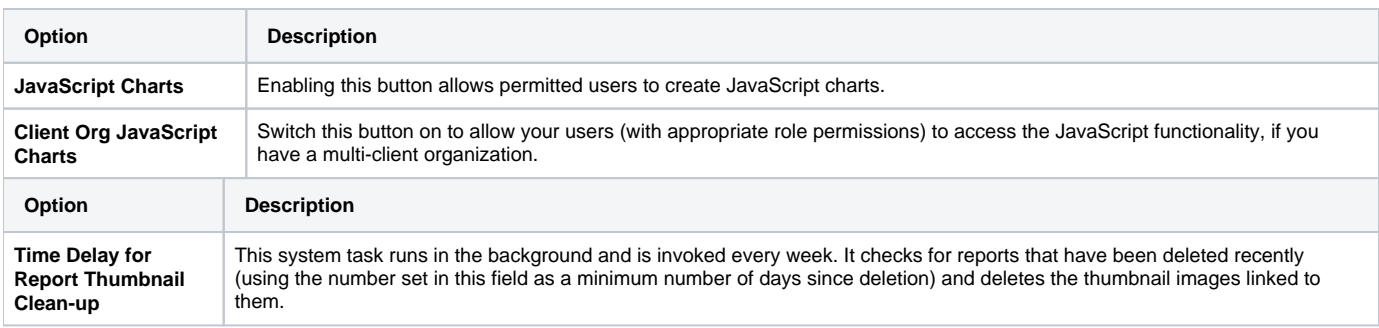

# <span id="page-5-0"></span>Region

You can configure all region related settings here, including time & date and language specific text settings.

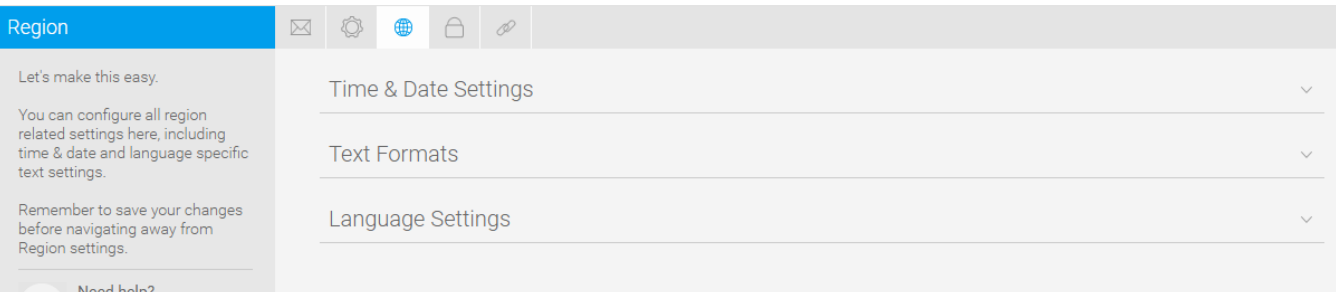

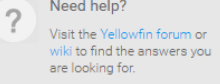

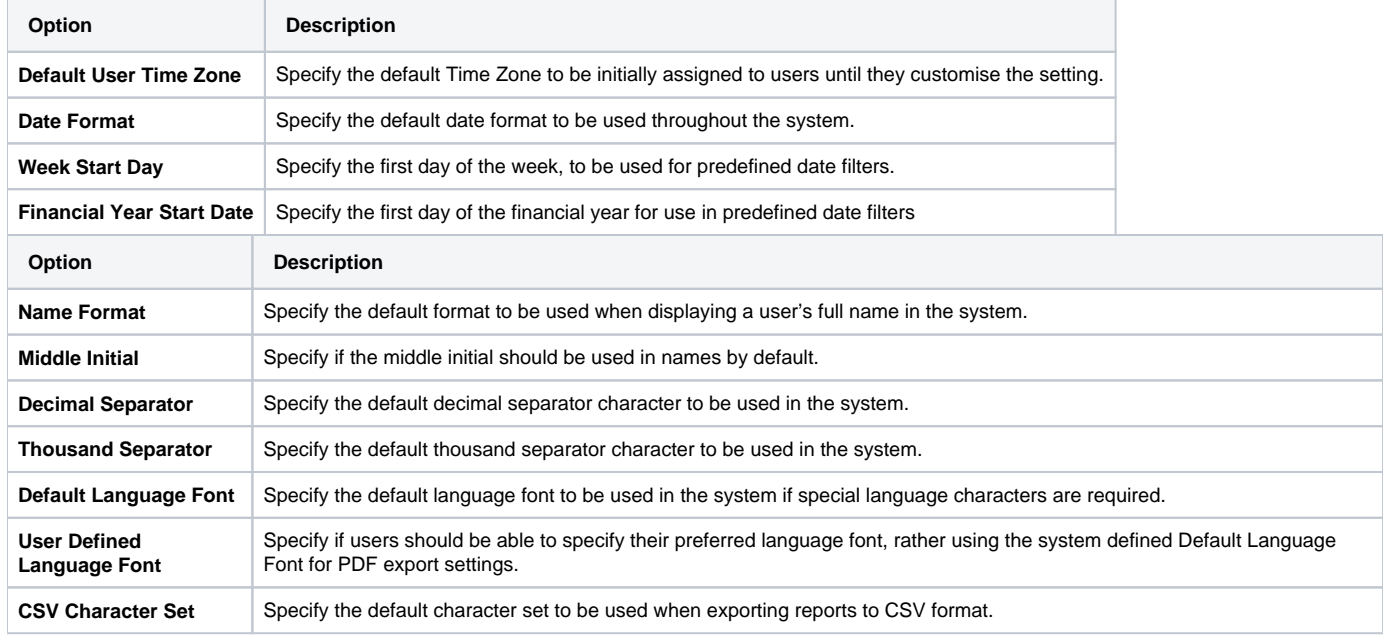

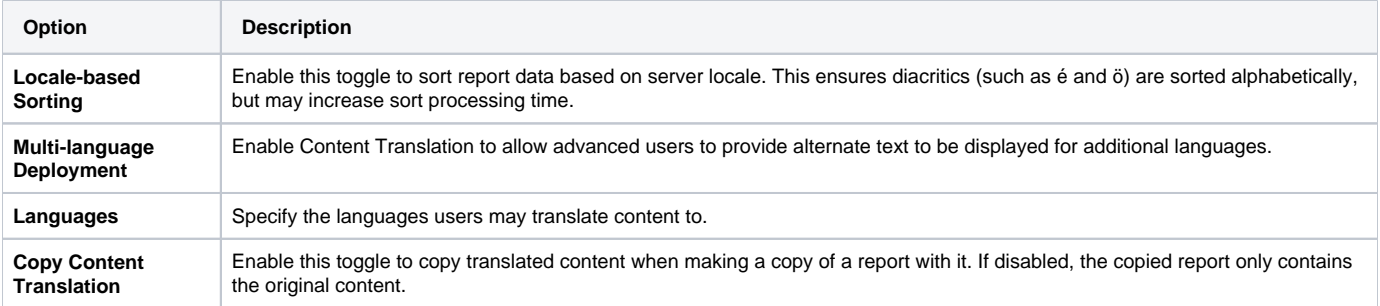

### <span id="page-6-0"></span>Authentication

You can configure all authentication related settings here, including implementing LDAP authentication, Client Organizations, and password restrictions.

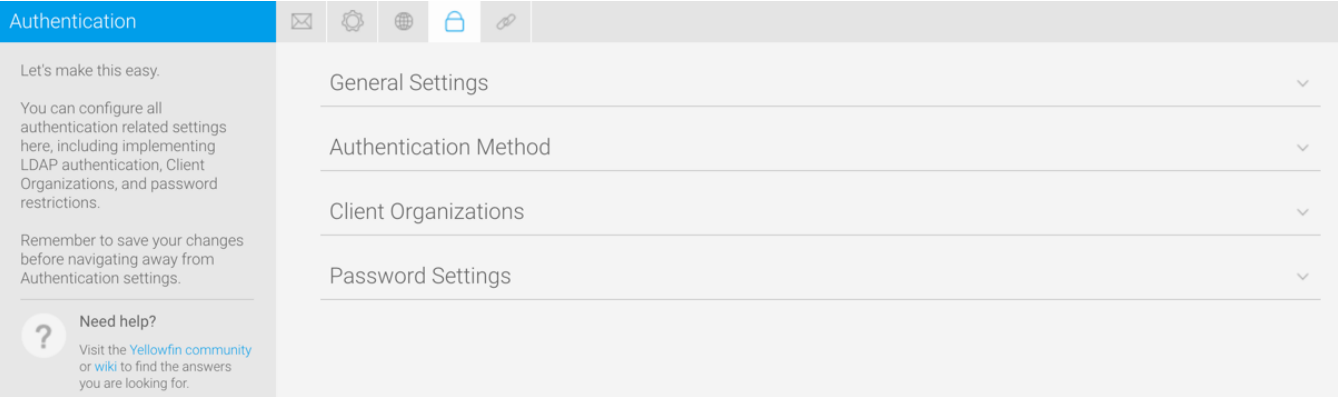

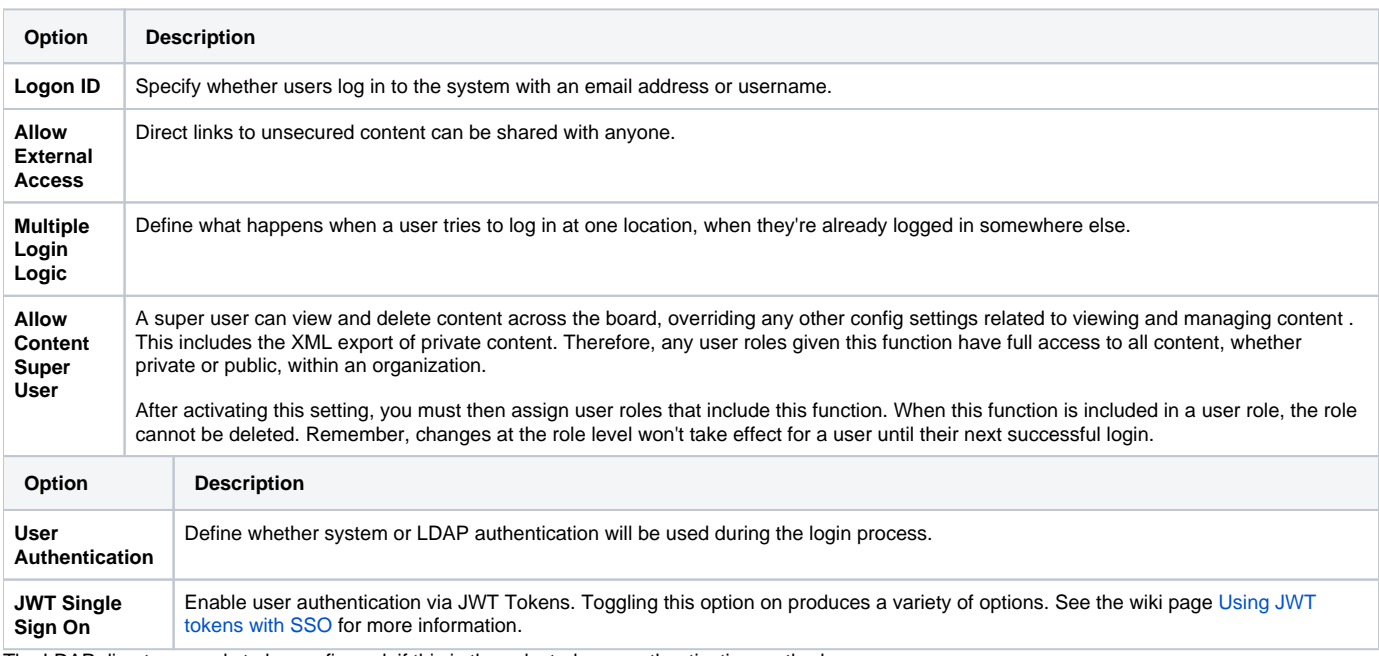

The LDAP directory needs to be configured, if this is the selected user authentication method.

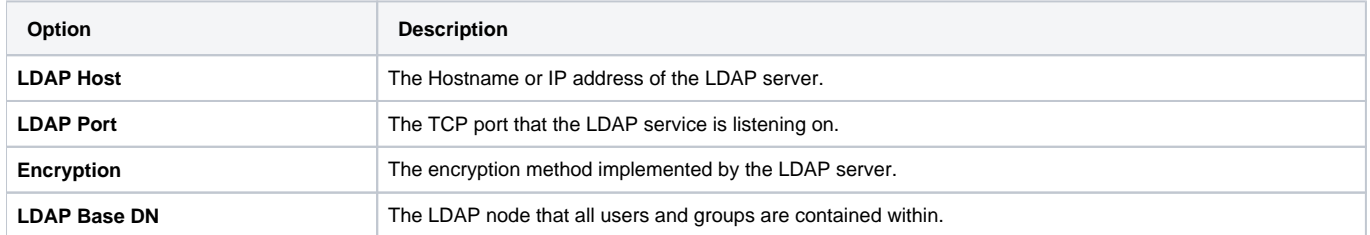

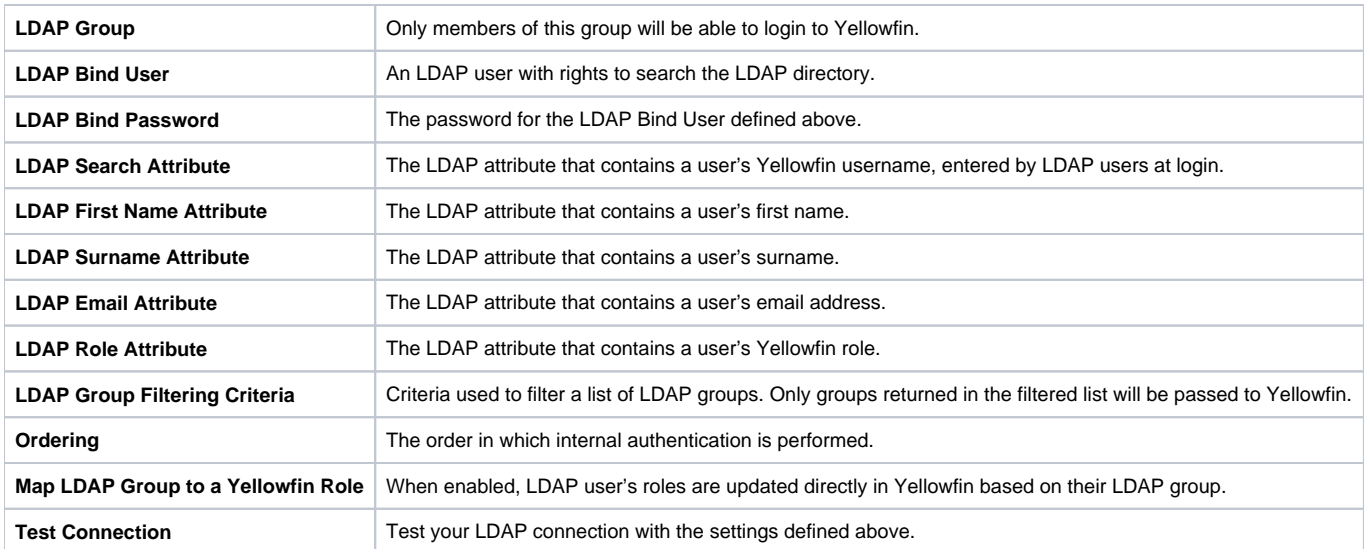

See [Configuration](#page-0-2) for more information.

<span id="page-7-0"></span>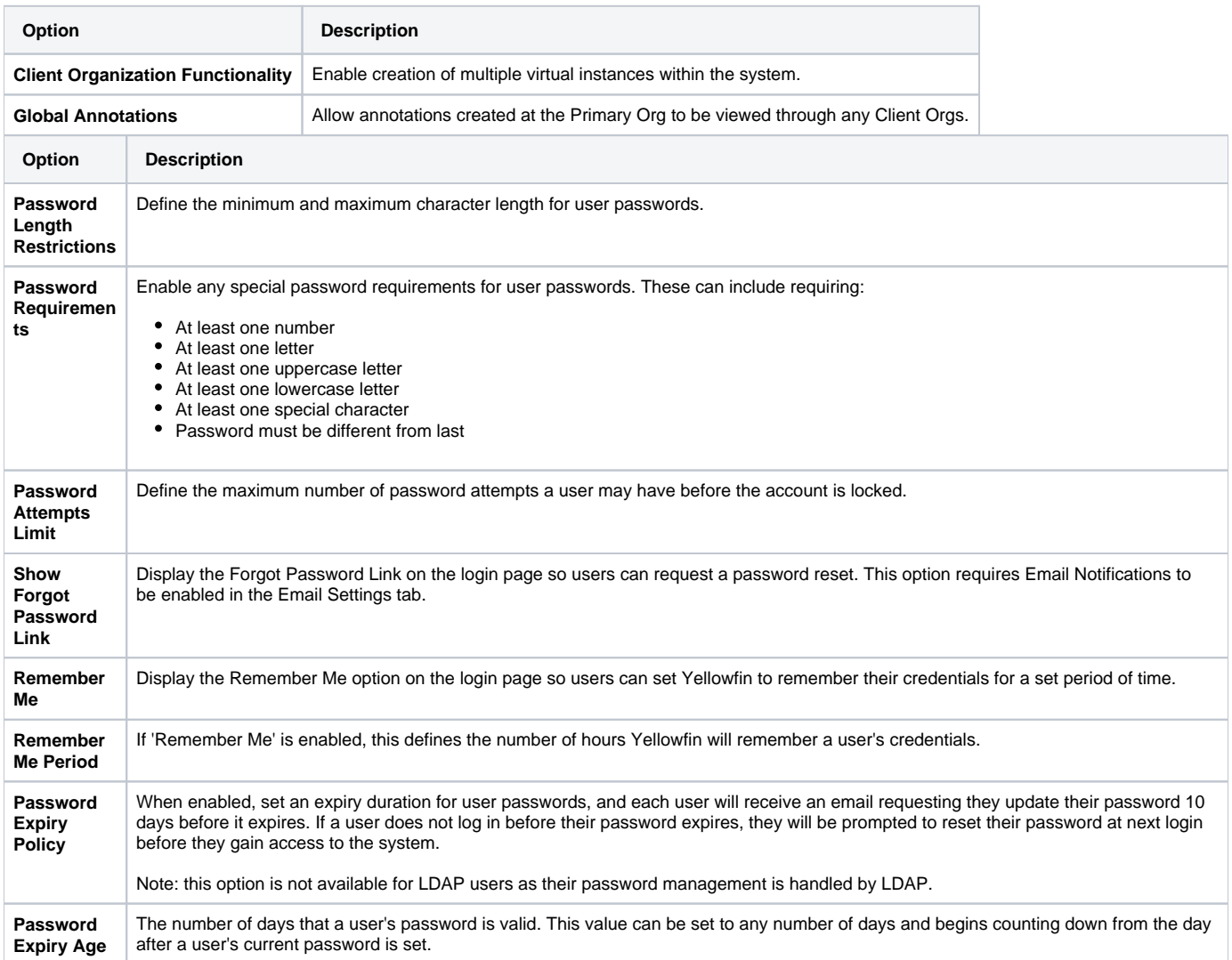

# Integration

You can configure integration settings that allow you to customize panels in Yellowfin, including Headers, Footers, and Toolbars.

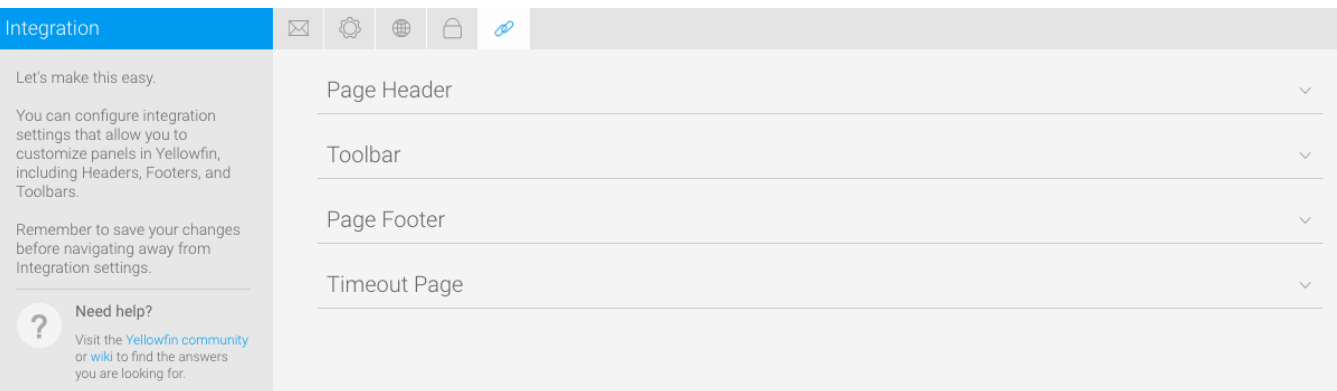

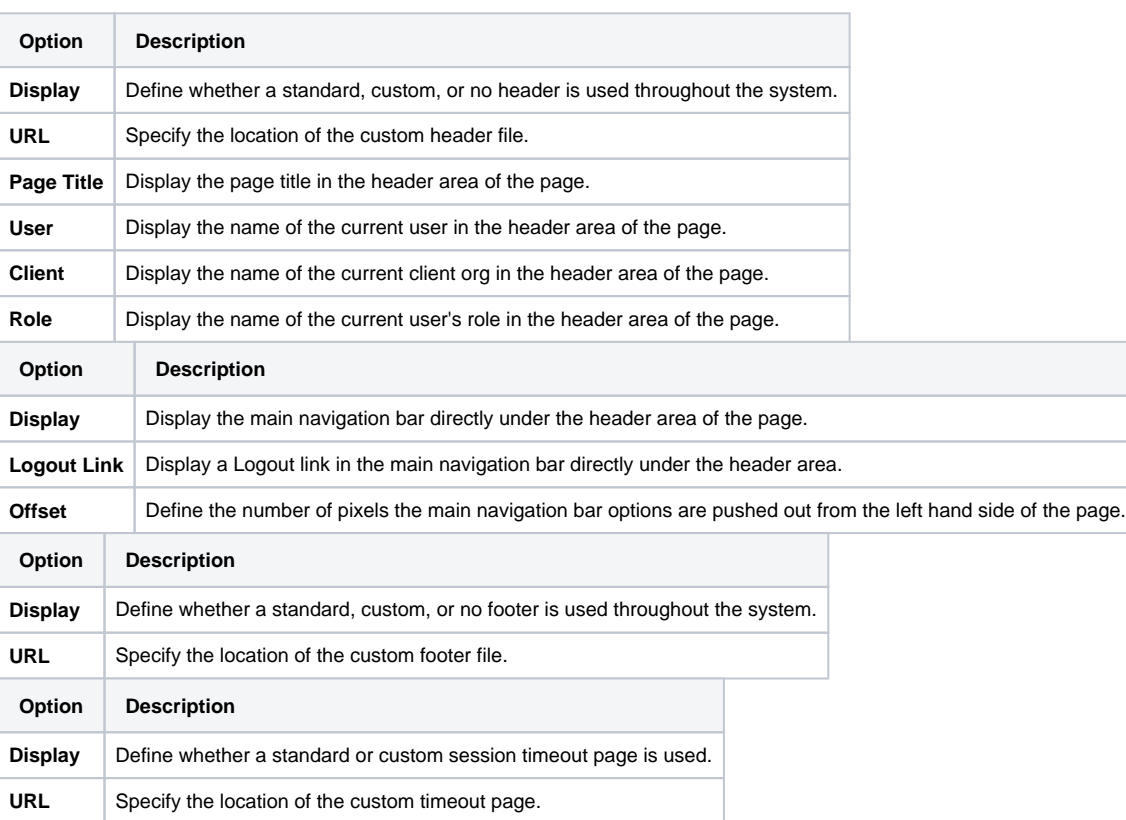

[top](#page-0-3)